## Linux QT PDF

https://www.100test.com/kao\_ti2020/144/2021\_2022\_Linux\_E4\_B8 \_8B\_E7\_A8\_c103\_144951.htm 1.Qt的风格 a) Qt简介 Qt是一个 跨平台的C 图形用户界面应用程序开发库,使用Qt可以开发

## $Qt$

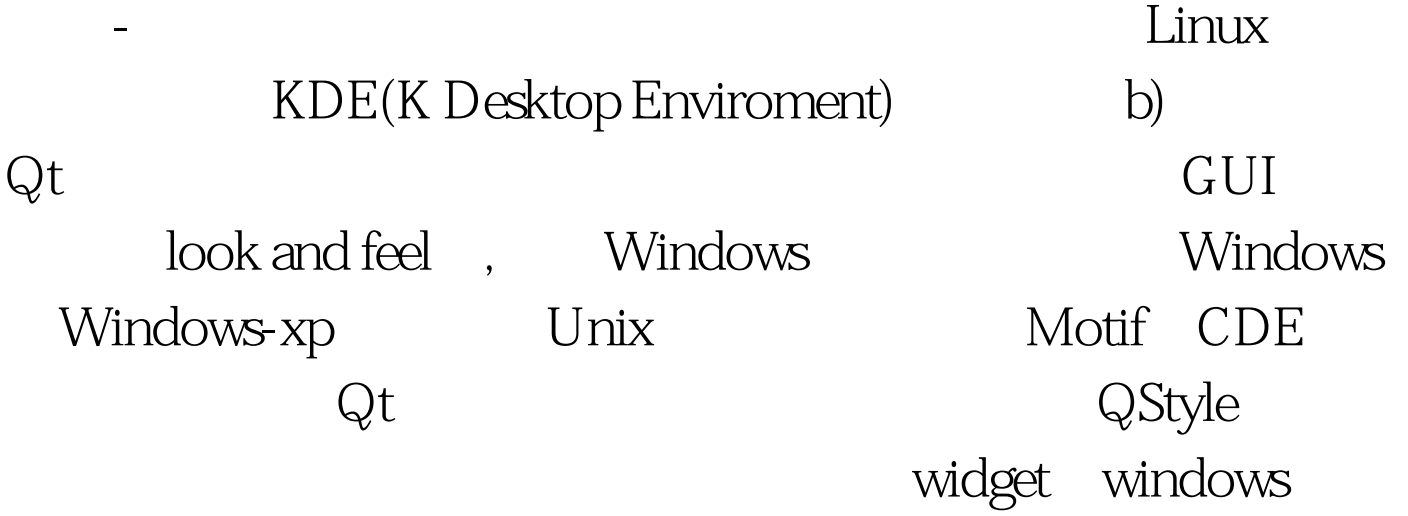

QCommonStyle QWindowStyle QMotifStyle QStyle 3 drawItem(), itemRect(), visualRect() drawItem(): drawItem():

visualRect():

Qt right-to-left

 $\chi$ 

 $\mathbf{Q}$ t

## QCommonStyle QStyle

QStyle, QCommonStyle, QWindowStyle, QMotifStyle QWindowsStyle QMotifStyle,  $Q$ CommonStyle,  $Q$ Style

与绘制那部分相关的函数,下面解释一下我们要重载的QStyle

1 void drawPrimitive( PrimitiveElement pe, QPainter \*p, const QRect amp. cg, SFlags flags = Style\_Default, const QStyleOption &amp.opt = QStyleOption::Default) . 100Test

www.100test.com